# Exercices de cristallographie

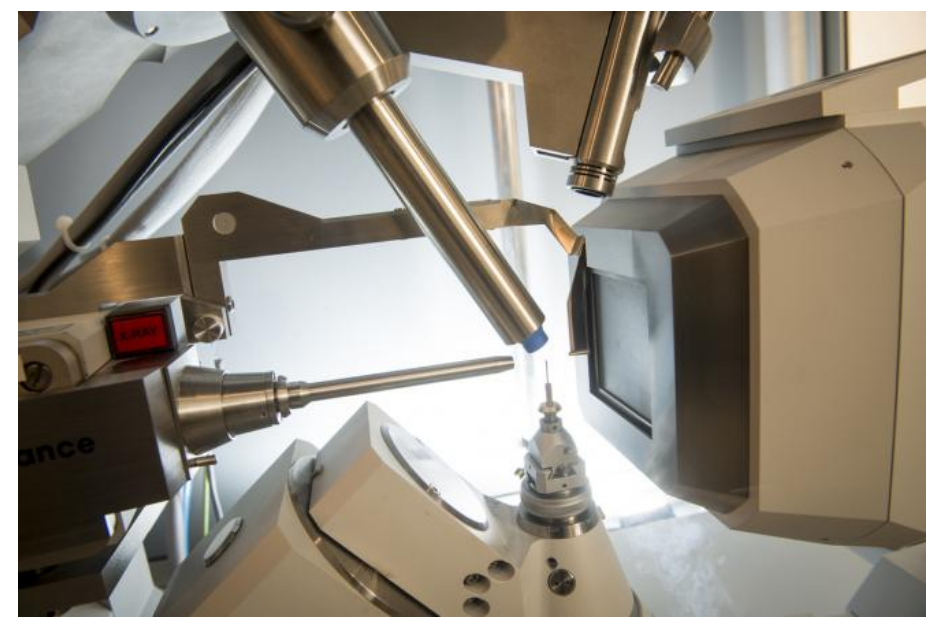

Diffractomètre à rayons X

Exercice Cristallo 1 Le silicium (Mines PSI&MP 2017)

Le silicium (Si) est l'élément situé à la 3ème ligne et 14ème colonne de la classification périodique à 18 colonnes.

- 1. Etablir la configuration électronique de l'atome de silicium dans son état fondamental en rappelant les règles appliquées. Quel est le nombre d'électrons de valence du silicium ? Certaines molécules à base de silicium peuvent être hypervalentes, c'est-à-dire que leur valence est supérieure à celle attendue. C'est le cas par exemple de  $\left[{\rm SiF_5}\right]^-$  et  $\left[{\rm SiF_6}\right]^{2-}$ .
- 2. Donner la représentation de Lewis de ces 2 molécules. Le silicium cristallise selon la structure diamant rappelée ci-dessous.

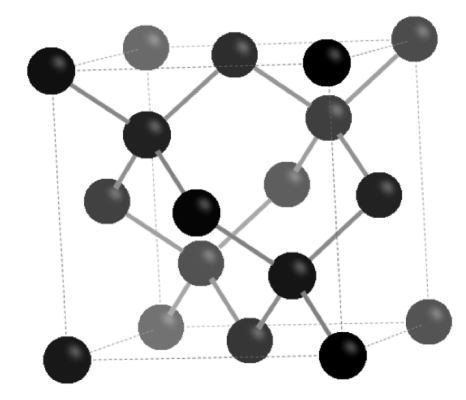

Les atomes sont disposés en structure cubique à faces centrées avec occupation d'un site tétraédrique sur deux. Dans la représentation les nuances de gris traduisent un effet de relief, les atomes les plus en avant étant les plus foncés.

- 3. Rappeler la définition de la coordinence et la donner dans cette structure. Donner le nombre d'atomes dans la maille représentée.
- 4. Calculer la valeur du paramètre de maille en expliquant la méthode.
- 5. Calculer la masse volumique du silicium.

Données : Rayon atomique du silicium :  $r_{Si}$  =118 pm; masse molaire  $M(Si) = 28$  g.mol<sup>-1</sup>

# Exercice Cristallo 2 L'Indium (Mines PC 2017)

- 1. En expliquant la démarche, donner les numéros des période et colonne de la classification périodique auxquelles appartient l'élément indium.
- 2. Déterminer la teneur massique en indium dans l'I.T.O. .
- 3. Déterminer la coordinence des atomes d'oxygène dans la structure représentée dans le document ci-dessous.

L'indium est le 49ème élément de la classification périodique des éléments, découvert en 1863 par F. Reich et H.T. Richter. Sa production a progressivement augmenté tout au long du 20ème siècle. De nos jours, la demande en indium est très forte en raison de son utilisation massive pour l'élaboration de couches minces d'I.T.O. (Indium Tin Oxide, oxyde d'indium dopé à l'étain) qui assurent la fonction d'électrode transparente dans des dispositifs tels que les écrans LCD. L'I.T.O. est typiquement composé de 90% en masse d'oxyde d'indium In<sub>2</sub>O<sub>3</sub> et 10% d'oxyde d'étain SnO2.

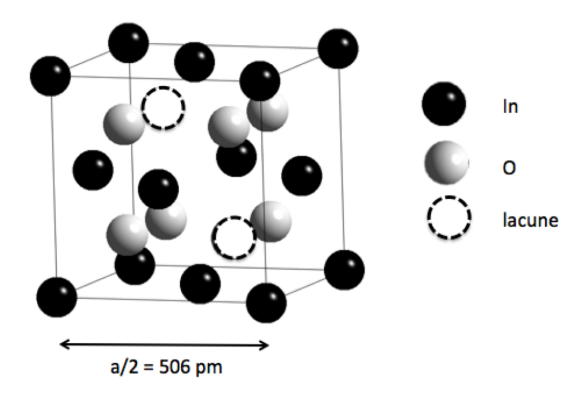

Structure de l'oxyde d'indium.

Seul un huitième de la maille cubique est représenté par souci de lisibilité. Les atomes d'indium occupent les centres des faces et les sommets du cube, les atomes d'oxygène occupent les sites tétraédriques en en laissant 1/4 vacant. La structure de l'I.T.O. découle de celle-ci en substituant des atomes d'indium par des atomes d'étain.

- 4. Déterminer le nombre d'atomes d'oxygène présents dans la maille complète. En déduire la population en indium dans cette même maille.
- 5. Calculer la distance entre un atome d'oxygène et un atome d'indium.
- 6. Les rayons ioniques de l'indium et de l'oxygène valent respectivement 80 pm et 140 pm. Qu'en concluezvous ?

*Données* : Numéros atomiques : C (Z=6), N (Z=7), O (Z=8), In (Z=49)

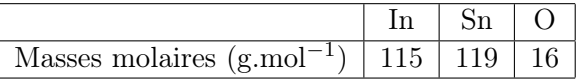

Exercice Cristallo 3 Diamant et graphite (Centrale 2 MP 2017) Donnée : masse molaire du carbone  $M(C) = 12$  g.mol<sup>-1</sup>

# Structure cristallographique du diamant

Le diamant cristallise dans une structure cubique telle que les atomes de carbone forment un réseau cubique à faces centrées et occupent un site tétraédrique sur deux en alternance.

- 1. Dessiner la maille du diamant.
- 2. Quelle est la compacité de l'édifice en supposant qu'il y a tangence entre atomes de carbone les plus proches ?
- 3. La masse volumique du diamant vaut 3520 kg.m−3. En déduire la distance séparant deux atomes de carbone.

# Structure cristallographique du graphite et comparaison

Le graphite présente une structure en feuillets superposés de type ABAB. Au sein d'un même feuillet, les carbones ont une géométrie trigonale plane avec des angles de 120<sup>°</sup> et des longueurs de liaison de 141 pm. La maille hexagonale associée à la structure est représentée sur la figure suivante.

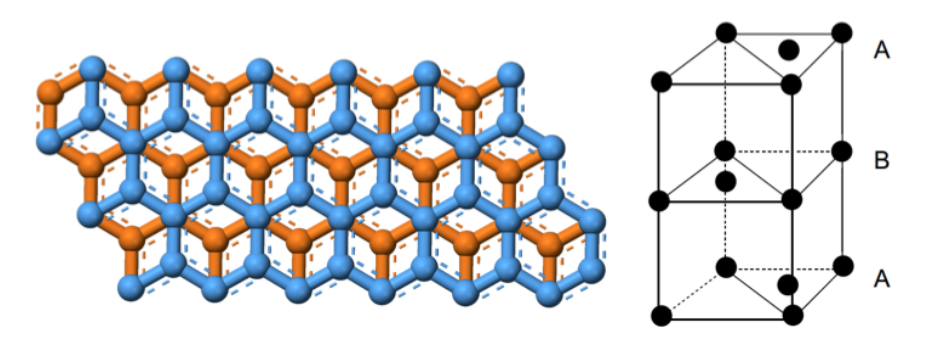

À gauche : représentation schématique des feuillets du graphite vus de dessus. À droite : maille hexagonale du graphite

- 1. Déterminer le nombre d'atomes en propre par maille.
- 2. La densité du graphite étant comprise entre 2,09 et 2,23, en déduire une fourchette pour la distance entre deux feuillets.
- 3. En comparant les différentes distances entre atomes de carbone rencontrées dans cette partie, discuter la nature des liaisons C-C dans le diamant, dans les feuillets du graphite et entre les feuillets du graphite. Commenter.

# Du graphite au graphène

Le graphène correspond à un unique feuillet d'atomes de carbones constituant le graphite. La figure suivante explique comment obtenir un tel feuillet à partir d'un bloc de graphite (tiré d'une pointe de crayon par exemple) et d'un morceau de ruban adhésif.

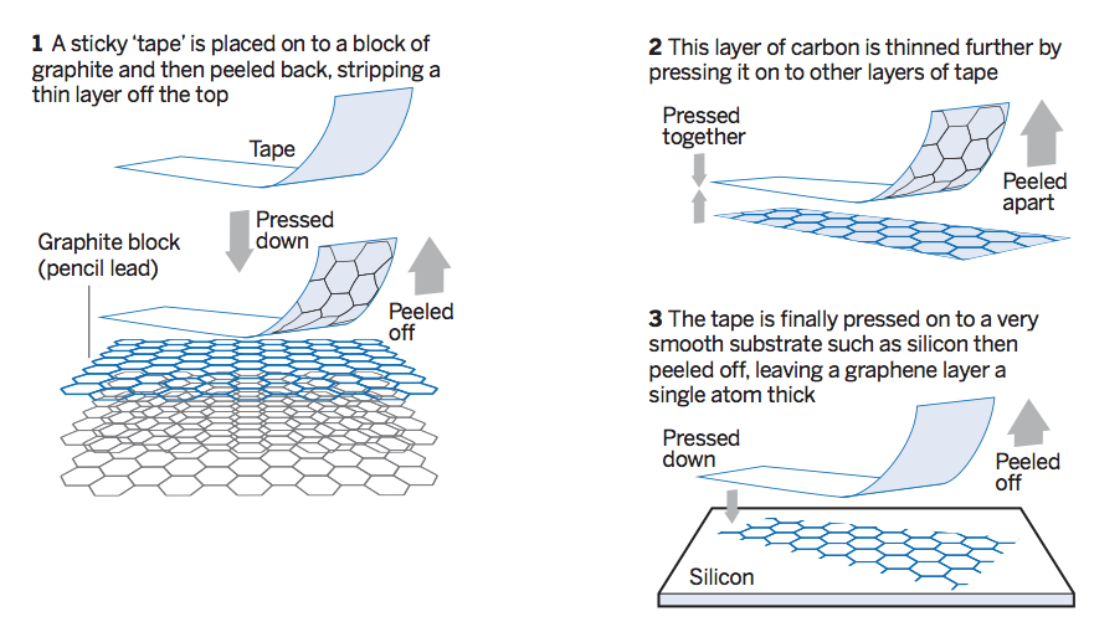

Illustration extraite de l'article Faster, stronger, bendier de Clive Cookson, publié dans Financial Times du 28 janvier 2013

- 1. À partir d'argument qualitatifs uniquement, justifier la faisabilité d'un tel procédé.
- 2. Dans le domaine de la recherche, le graphène est particulièrement étudié pour ses propriétés électroniques exceptionnelles. Comment expliquer simplement les propriétés conductrices du graphène ?

## Exercice Cristallo 4 Le sodium (CCP PC 2017)

Le sodium est situé dans la première colonne et dans la troisième période de la classification périodique. Il possède une vingtaine d'isotopes identifiés. Seul le noyau du sodium <sup>23</sup>Na est stable, ce qui en fait un élément monoisotopique, la plupart des autres radioisotopes du sodium ayant une demi-vie inférieure à une minute, voire une seconde. Le sodium métallique, de rayon  $R_{Na} = 186$  pm, a un aspect blanc argenté, légèrement rosé. Ce métal cristallise dans une structure de type cubique centrée. Dans une telle structure cristalline, seuls les sommets et le centre du cube de la maille conventionnelle sont occupés par un atome de sodium, la coordinence valant [8]. Par ailleurs, le sodium métallique flotte sur l'eau, mais réagit avec elle de manière violente et quantitative.

- 1. Écrire la configuration électronique du sodium dans son état fondamental et nommer la famille à laquelle appartient cet élément. Préciser la composition du noyau du sodium <sup>23</sup>Na.
- 2. Justifier que le sodium flotte sur l'eau en estimant la valeur d'une grandeur physique caractéristique de ce métal.

Masses molaires :  $M(Na) = 23$  g.mol<sup>-1</sup>;  $M(eau) = 18$  g.mol<sup>-1</sup> Masse volumique :  $\rho(\text{eau}) = 1.0.10^3 \text{ kg.m} - 3$ 

Exercice Cristallo 5 Le chlorure de sodium (CCP MP 2016)

Le chlorure de sodium NaCl, composé résiduel du processus de fabrication de l'eau de Javel, cristallise dans une structure où les ions chlorure Cl<sup>−</sup> forment un réseau cubique à faces centrées alors que les ions sodium Na<sup>+</sup> occupent les interstices octaédriques.

- 1. Donner une représentation de la maille conventionnelle de chlorure de sodium.
- 2. Définir, puis préciser la coordinence de chaque ion.
- 3. Exprimer la masse volumique  $\rho(NaCl)$  de ce solide ionique en fonction du paramètre de maille a. En déduire une valeur approchée de  $a$  et la comparer à la double somme des rayons ioniques.

#### Données :

masses molaires atomiques :  $M(Na) = 23.0$  g.mol<sup>-1</sup>,  $M(Cl) = 35.5$  g.mol<sup>-1</sup> rayons ioniques :  $R(Na^{+}) = 102$  pm ;  $R(Cl^{-}) = 184$  pm masse volumique du chlorure de sodium  $\rho(NaCl) = 2 160 \text{ kg.m}^{-3}$ 

## Exercice Cristallo 6 Le fer (CCP PSI 2016)

Le fer, sous sa forme allotropique  $\alpha$ , cristallise à pression normale et en dessous de 910 °C, dans une structure cubique centrée (figure ci-dessous).

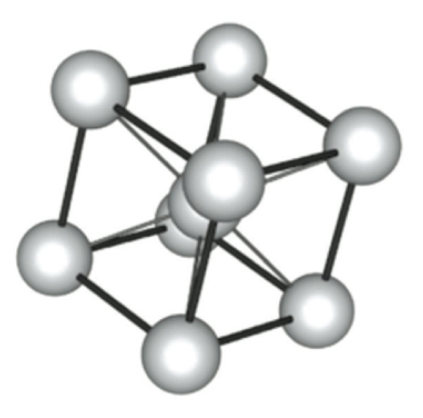

Structure cubique centrée

- 1. Combien y-a-t-il d'atomes par maille ? On rappelle que le paramètre de maille, noté a, correspond à la longueur d'une arête de la maille. En déduire la relation entre a et le rayon atomique du fer  $R_{Fe}$ .
- 2. Soit M(Fe) la masse molaire du fer,  $N_a$  la constante d'Avogadro et  $\rho_{Fe}$  la masse volumique du fer. Déterminer la relation entre M(Fe),  $R_{Fe}$ ,  $N_a$  et  $\rho_{Fe}$ . L'application numérique donne  $\rho_{Fe} = 7.9 \; 10^n \; \text{kg} \cdot \text{m}^{-3}$ . Préciser l'ordre de grandeur de  $\rho_{Fe}$  en donnant simplement la valeur numérique de l'exposant entier n.

Exercice Cristallo 7 Le carbure de silicium (Centrale TSI 2016)

Le carbure de silicium, de formule SiC, a été découvert par Jöns Jacob Berzelius en 1824 lors d'une expérience pour synthétiser du diamant. Il est devenu un matériau incontournable pour la fabrication d'instruments optiques nécessitant une stabilité thermomécanique importante. Les technologies actuelles permettent de réaliser des instruments constitués uniquement de SiC, que ce soient les miroirs, la structure ou les supports de détecteurs. En particulier la face optique des miroirs peut être revêtue de SiC par dépôt chimique en phase vapeur (ou CVD pour l'anglais " chemical vapor deposition ") afin de masquer toute porosité résiduelle et obtenir une surface polissable parfaite. Par exemple, le télescope spatial infrarouge Herschel, lancé en 2009 et développé par l'agence spatiale européenne (ESA), opérationnel entre 2009 et 2013, emportait un miroir primaire de 3,5 m de diamètre, le plus grand miroir de l'espace, constitué de 12 segments en carbure de silicium fritté, assemblés par brasage.

- 1. Le numéro atomique du carbone est  $Z<sub>C</sub> = 6$ . Donner sa configuration électronique à l'état fondamental.
- 2. Le silicium est situé juste en-dessous du carbone dans le tableau périodique. Quel est son numéro atomique ?
- 3. Que peut-on dire des propriétés chimiques respectives du carbone et du silicium ?
- 4. Le carbure de silicium présente de très nombreuses structures cristallines. Celle utilisée dans la fabrication de miroirs est la phase β ou 3C-SiC. La figure représente la maille conventionnelle du β-SiC ainsi que son contenu ; les atomes de silicium, en gris occupent les positions d'une structure cubique à faces centrées ; les atomes de carbone, en noir, occupent un site tétraédrique sur deux en alternance.

Dénombrer le nombre d'atomes de carbone et de silicium contenus en propre dans la maille et conclure.

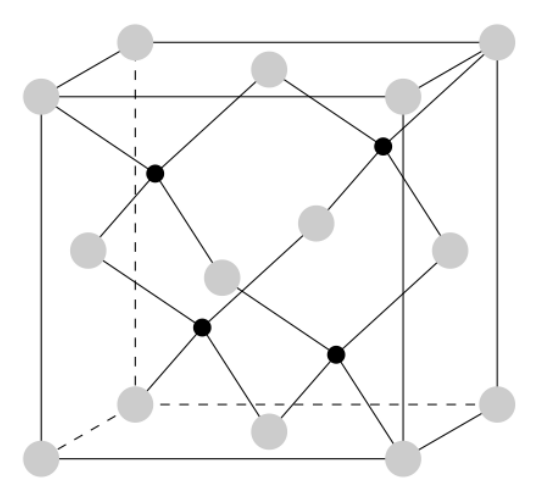

Maille conventionnelle du β-SiC

## Exercice Cristallo 8 Le lithium (Mines PSI&MP 2015)

Les propriétés atomiques du lithium sont les suivantes :

- rayon métallique, 155 pm ;
- rayon ionique de  $Li^+$ , 60pm.

Les propriétés physiques du métal sont les suivantes :

- masse atomique,  $6,951$  g.mol<sup>-1</sup>;
- $-$  masse volumique, 0,53 g.cm<sup>-3</sup>;
- température de fusion, 180 ◦C ;
- température d'ébullition, 1336 ◦C .

Le lithium métallique cristallise dans une maille cubique centrée (les atomes de lithium occupent les sommets d'un cube et son centre). Représenter la maille du lithium, déterminer le nombre d'atomes par maille ainsi que la coordinence du lithium dans la maille, après avoir défini cette notion.

Déterminer la valeur du paramètre de la maille.

# Exercice Cristallo 9 Centrale MP 2015

Le silicium cristallise, comme le carbone, en un cristal covalent qui a la structure du diamant. C'est à dire que les atomes de silicium occupent les nœuds d'une maille CFC et les centres de la moitié des sites tétraédriques. Représenter la maille de silicium, calculer son paramètre de maille.

Calculer la plus petite distance entre deux atomes de silicium. La structure est-elle compacte ?

Données : Rayon atomique du silicium :  $R=117,6$  pm Maille d'un réseau cubique à faces centrées :

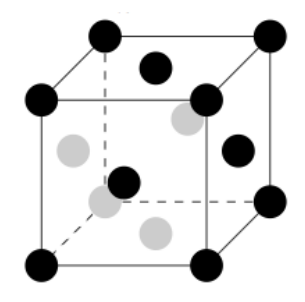

# Exercice Cristallo 10 Centrale PSI 2015 : encore le lithium

L'isotope le plus abondant du lithium est le $^7_3\text{Li}.$ 

- 1. Quelle est la composition d'un tel atome ?
- 2. Donner sa configuration électronique dans l'état fondamental.
- 3. Où le lithium se situe-t-il dans la classification périodique des éléments ? A quelle famille appartient-il ?
- 4. Comment l'électronégativité des éléments évolue-t-elle si l'on se déplace dans la classification périodique de la gauche vers la droite ? Que peut-on en déduire concernant l'électronégativité du lithium ?
- 5. Justifier le caractère réducteur du lithium. Quel ion le lithium peut-il former ?
- 6. A température ambiante, le lithium possède une structure cubique centrée. Sa maille élémentaire est cubique, les atomes occupant les sommets du cube et le centre du cube. On caractérise cet arrangement par le côté du cube élémentaire, nommé paramètre de maille, noté a. Déterminer le nombre d'atomes par maille, la coordinence et la compacité de cette structure.
- 7. Le paramètre de maille vaut  $a=0.35$  nm. Déterminer la masse volumique du lithium.
- 8. Justifier l'intérêt de l'utilisation du lithium pour la constitution d'accumulateurs de forte énergie massique.

#### Exercice Cristallo 11 le vanadium (Mines MP 2014)

Le vanadium (symbole chimique V) est l'élément situé à la quatrième ligne et cinquième colonne de la classification périodique des éléments (classification comportant dix-huit colonnes numérotées de 1 à 18).

1. Rappeler les règles générales permettant d'établir la configuration électronique d'un atome dans l'état fondamental et les appliquer à l'atome de vanadium. Quelle est la configuration attendue pour l'élément situé juste en dessous du vanadium dans la classification périodique ?

Le vanadium cristallise dans un système cubique centré, de paramètre de maille a voisin de 300 pm.

- 2. Calculer le rayon d'un atome de vanadium, assimilé à une sphère dure. Le nitrure de vanadium, de formule VN, est un cristal ionique qui possède une structure de type NaCl.
- 3. Proposer une formule pour les deux ions constituant le cristal de nitrure de vanadium. Justifier le résultat à partir de la configuration électronique de l'atome d'azote.
- 4. Représenter la maille du nitrure de vanadium (origine sur l'anion). Quelle est la coordinence cation/anion ?

Exercice Cristallo 12 Le cuivre et ses alliages. (Mines PC 2014)

Sachant que le cuivre possède deux isotopes stables de nombre de masse respectifs 63 et 65, calculer l'abondance relative naturelle de chacun d'entre eux.

La structure électronique de l'atome de cuivre à l'état fondamental est  $[Ar]3d^{10}4s^1$ . Expliquer la signification de cette notation. Est-ce la configuration attendue selon les règles de remplissage ? Justifier.

Sachant que la structure du cuivre métallique est de type cubique à faces centrées, calculer sa masse volumique. Pour simplifier les calculs, on prendra la masse d'un atome de cuivre égale à 1,0.10<sup>-22</sup> g. Données :  $Z(Cu) = 29$ ;  $M(Cu) = 63.5$  g.mol<sup>-1</sup>; rayon atomique du cuivre : 128 pm

- 1. Justifier l'ordre de grandeur de la masse molaire du plomb par rapport à Z(Pb).
- 2. L'oxyde de plomb PbO a une structure cristalline de type CsCl : les anions forment une structure cubique simple, les cations occupent le centre de la maille cubique. En nommant  $r^+$  le rayon des cations et  $r^-$  celui des anions, donner en la justifiant la relation permettant de calculer la masse volumique de PbO, qu'on notera  $\rho$ .

 $Données$ : Z(Pb)=82; M(Pb) ≈ 207 g.mol<sup>-1</sup>

# Exercice Cristallo 14 Acier (Centrale PSI 2013)

L'acier est constitué d'au moins deux éléments, majoritairement le fer puis le carbone dans des proportions comprises entre 0,02 % et 2 % en masse. C'est essentiellement la teneur en carbone qui confère à l'alliage les propriétés du métal qu'on appelle acier. La structure du fer + carbone évolue d'une façon complexe en fonction de la température et de la teneur en carbone.

## Le fer  $\alpha$

Le fer peut cristalliser sous deux formes selon la température. A basse température, le fer  $\alpha$  cristallise dans une structure cubique centrée cc.

- 1. Combien la maille conventionnelle du fer  $\alpha$  contient-elle d'atomes de fer?
- 2. On donne le paramètre de la maille cubique  $a_{\alpha} = 287$  pm. Calculer alors le rayon atomique du fer  $R_{Fe}$  ainsi que la masse volumique du fer  $\alpha$ ,  $\rho_{Fe\alpha}$ .
- 3. Dans la représentation de la maille de fer  $\alpha$  donnée si contre, à quel type de site interstitiel correspond  $O'$ ? Est-il régulier ? Justifier votre réponse.
- 4. Répondre aux mêmes questions pour le site intersticiel  $T'$ , situé à la distance  $a/4$  de  $O'$ .
- 5. Localiser et dénombrer les deux types de sites dans la maille conventionnelle du fer  $\alpha$ .

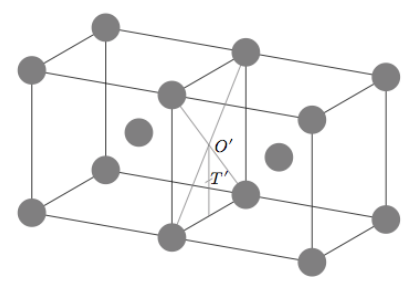

- 6. Etablir en fonction de  $R_{Fe}$  l'expression de  $R_{O'}$ , rayon maximal d'un atome qui s'insèrerait dans un site  $O'$ sans déformation de la structure cristalline de base. Calculer  $R_{O'}$ .
- 7. Répondre à la même question pour le site  $T'$ .

#### Du fer  $\alpha$  à la ferrite

La ferrite est une solution solide de carbone dans le fer α. Le terme ferrite désigne en effet l'acier à très faible teneur en carbone.

- 8. Indiquer dans quel type de site interstitiel les atomes de carbone se placeront afin d'engendrer le minimum de déformation du réseau hôte. Est-il possible que cela se fasse sans aucune déformation ?
- 9. Le maximum de solubilité du carbone est de 0,035 % en masse. Etablir la formule de la ferrite  $FeC_x$ .
- 10. Déterminer le pourcentage d'occupation des sites  $T'$  par les atomes de carbone.
- 11. Calculer la masse volumique de la ferrite en supposant que le réseau hôte n'est pas déformé.

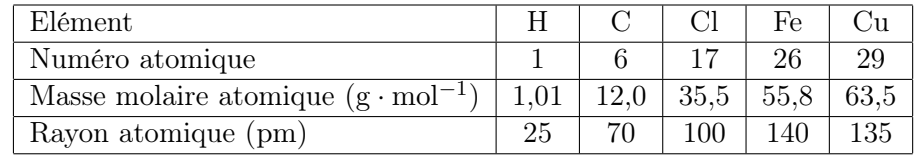

#### Exercice Cristallo 15 Centrale PSI 2011

- 1. Le césium et le rubidium métalliques solides possèdent une structure cristalline cubique centrée. Quelle est la coordinence de la structure ? Exprimer sa compacité C et la calculer. C est-elle maximale ?
- 2. Exprimer le paramètre de maille  $a_{\text{Cs}}$  puis le rayon atomique  $r_{\text{Cs}}$  du césium en fonction de la masse volumique  $\mu_{\text{Cs}}$ , de la masse molaire  $M_{\text{Cs}}$  et du nombre d'Avogadro  $\mathcal{N}_A$ . Application numérique.
- 3. Calculer le rayon atomique du rubidium  $r_{\text{Rb}}$ . Est-ce conforme à la position relative des éléments Rb et Cs dans la classification périodique, déduite des numéros atomiques ?

|                                             | -R.b | Cs.  |
|---------------------------------------------|------|------|
| Numéro atomique Z                           | 37   | 55   |
| Masse molaire $M$ (g · mol <sup>-1</sup> )  |      | 133  |
| Masse volumique $\mu$ (kg·m <sup>-3</sup> ) | 1532 | 1879 |

Table 1 – Données relatives au rubidium et au césium

Exercice Cristallo 16 Le calcium et le magnesium (Mines MP 2011)

- 1. Rappeler les règles générales permettant d'établir la configuration électronique d'un atome dans l'état fondamental et les appliquer à l'atome de calcium puis à l'atome de magnésium situé juste au-dessus dans la classification périodique.
- 2. Justifier la stabilité du degré d'oxydation +II pour ces éléments.
- 3. Comparer les pouvoirs réducteurs respectifs du calcium et du magnésium, justifier. Le calcium métallique cristallise sous deux types de structure. L'une est de type cubique à faces centrées, notée Ca<sub>α</sub> et l'autre de type cubique centrée, notée Ca<sub>β</sub>.
- 4. Représenter la maille conventionnelle de ces deux types de structure. Préciser la coordinence et le nombre d'atomes par maille dans chaque cas.
- 5. En expliquant le raisonnement, exprimer en fonction des données le rayon de l'atome de calcium dans la structure  $Ca_{\alpha}$ .

Données : Numero atomique : Ca : Z=20; P : Z= 15; Masse molaire : M(Ca) = 40,1 g.mol<sup>-1</sup>; Paramètre de maille de la structure  $Ca_{\alpha}: a = 560 \text{pm}$ 

Exercice Cristallo 17 Le mercure (Mines PSI 2010)

- 1. Parmi les métaux, le mercure possède une propriété particulière. Laquelle ?
- 2. Rappeler les règles générales permettant d'établir la configuration électronique d'un atome dans l'état fondamental et les appliquer à l'atome de mercure.
- 3. Quels sont les degrés d'oxydation stables du mercure ? Justifier.

Le minerai le plus important pour l'obtention de mercure est le cinabre de formule HgS. Il existe également une variété de même formule, le métacinabre, qui a la même structure que la blende ZnS : les atomes de soufre (en blanc) sont en empilement de type cubique à faces centrées, ceux de mercure (en noir) occupent la moitié des sites tétraédriques.

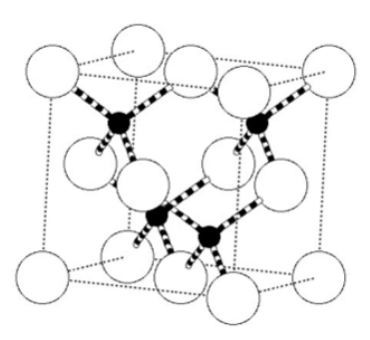

- 4. Donner l'expression du paramètre de maille a du métacinabre en fonction de M(HgS),  $\mathcal{N}_A$  (nombre d'Avogadro) et  $\rho$  (masse volumique).
- 5. Numériquement, on trouve  $a = 650$  pm. Calculer le rayon ionique de Hg<sup>2+</sup>.  $Données : Z(Hg)=80$ ;  $r(S^{2-}) = 170$  pm

# Exercice Cristallo 18 le cuivre (e3a 2009)

Le cuivre cristallise dans le système cubique à face centrées.

- 1. Représenter la maille élémentaire et préciser le nombre d'atomes par maille.
- 2. A partir de la donnée de la masse volumique ( $\rho_{Cu}$ =8960 kg.m<sup>−3</sup>), déterminer en picomètres la valeur du paramètre de maille  $a_{Cu}$  puis le rayon métallique du cuivre  $R_{Cu}$ . On donne  $M_{Cu}$ =63,5 g.mol<sup>−1</sup>.
- 3. Repérer puis dénombrer les sites octaédriques de cette structure et évaluer en pm le rayon maximal  $R_M$ d'un atome étranger pouvant occuper un tel site.
- 4. Le bronze est un alliage dans lequel l'étain est incorporé au cuivre. Parmi les compositions classiques, prenons l'alliage 95% Cu et 5% Sn en masse. S'agit-il d'un alliage de substitution ou d'insertion ? Justifier votre réponse. Evaluer le pourcentage molaire en Cu et en Sn. On donne  $M_{Sn}{=}118,7$  g.mol $^{-1},\,R_{Sn}{=}151$ pm.

Exercice Cristallo 19 fluorure de potassium (CCP 2009)

Le fluorure de potassium cristallise dans le même système que le chlorure de sodium.

- 1. Faire le schéma de la maille.
- 2. Sachant que la masse volumique du fluorure de potassium est  $\rho = 2480 \text{ kg.m}^{-3}$ , déterminer le paramètre de maille de  $KF_{(s)}$  en pm. On donne  $M_F$ =19 g.mol<sup>-1</sup>,  $M_K$ =39,1 g.mol<sup>-1</sup>, .

## Exercice Cristallo 20 l'or (Mines 2009)

L'or cristallise dans le système cubique à face centrées.

- 1. Représenter la maille élémentaire et préciser le nombre d'atomes par maille.
- 2. La structure est dite compacte. Que signifie cette affirmation ? Calculer numériquement la paramètre de maille a. On donne  $M_{Au}$ =197 g.mol<sup>-1</sup>,  $R_{Au}$ =144 pm.

Exercice Cristallo 21 iodure d'argent (CCP MP 2009)

Données :  $M_{Ag}$ =107,87 g.mol<sup>−1</sup>,  $R_{Ag}$ +=126pm,  $M_I$ =126,90 g.mol<sup>−1</sup>,  $R_{I}$ −=216pm, rayons covalents :  $R_I$ =133 pm et  $R_{Ag}=134$  pm.

- 1. On considère tout d'abord que la liaison Ag-I est purement ionique. L'iodure d'argent cristallise dans une structure de type blende. Représenter la maille élémentaire et préciser le nombre de chacun des ions par maille.
- 2. Indiquer la coordinence anion/cation et la coordinence cation/anion.
- 3. Sachant qu'il y a contact entre les anions et les cations, donner l'expression du paramètre de maille a en fonction des rayons ioniques.
- 4. En déduire l'expression littérale et la valeur numérique de la masse volumique de cristal d'iodure d'argent.
- 5. Calculer la valeur numérique qu'aurait la masse volumique de l'iodure d'argent si le solide était constitué par des atomes d'argent et d'iode (liaison covalente entre l'argent et l'iode).
- 6. En réalité la masse volumique de l'iodure d'argent est 5710 kg.m−<sup>3</sup> . Comment expliquer l'écart obtenu par rapport aux valeurs trouvées précédemment ? Que peut-on en conclure quant à la nature de la liaison entre l'argent et l'iode dans l'iodure d'argent ?

### Exercice Cristallo 22 difluorure de calcium (e3a PC 2009)

Le difluorure de calcium (ou fluorine) principale source de fluor cristallise dans une structure dite de type fluorine où les ions calcium décrivent une structure cubique à faces centrées (CFC) dans laquelle les ions fluorure occupent les sites tétraédriques. Données :  $M_F$ =19,0 g.mol<sup>-1</sup>,  $R_F$ -=136pm,  $M_{Ca}$ =40,1 g.mol<sup>-1</sup>,  $R_{Ca^{2+}}$ =99 pm.

- 1. Montrer que les ions fluorure doivent occuper tous les sites tétraédriques de la structure CFC. Représenter la maille.
- 2. Calculer le paramètre de maille a en supposant le contact entre anion et cation. En déduire la masse volumique de la fluorine.

#### Exercice Cristallo 23 le calcium (banque PT 2009)

Le calcium existe sous deux formes cristallines qu'on notera  $Ca_{\alpha}$  et  $Ca_{\beta}$ .  $Ca_{\alpha}$  correspond à un arrangement cubique à faces centrées et  $Ca_{\beta}$  à un arrangement cubique centré. Données :  $M_{Ca}$ =40,1 g.mol<sup>-1</sup>

- 1. Représenter une maille conventionnelle de calcium  $Ca_{\alpha}$ . Quelle est la coordinence d'un atome dans cette structure? Le paramètre de maille pour le  $Ca_{\alpha}$  est 559 pm. Calculer le rayon du calcium ainsi que la masse volumique du cristal.
- 2. En supposant que le calcium garde le même rayon dans la forme β, calculer la paramètre de la maille cubique centrée. La valeur expérimentale est de 448 pm. Qu'en concluez-vous ? Calculer la masse volumique de calcium  $\beta$  à partir de cette valeur expérimentale.

#### Exercice Cristallo 24 la blende (Mines 2008)

Le principal minerai de zinc est le sulfure de zinc ZnS de type blende. Le blende est la variété allotropique du sulfure de zinc qui cristallise dans un système cubique. Dans ce crisatl, les ions  $Zn^{2+}$  et  $S^{2-}$  jouent des rôles symétriques. On peut ainsi décrire la amille de ce cristal comme constituée d'un réseau cubique à faces centrées d'ions  $S^{2-}$  avec occupation de la moitié des sites tétraédriques par les ions  $Zn^{2+}$ . On donne le paramètre de maille  $a= 540$  pm.

<sup>1.</sup> Dessiner la maille conventionnelle et donner la coordinence des ions  $Zn^{2+}$  et  $S^{2-}$ .

- 2. Donner la formule littérale de la masse volumique de la blende en fonction du paramètre de maille a, de la constante d'Avogadro et des masses molaires du zinc et du soufre.
- 3. Calculer la plus petite distance entre les ions  $Zn^{2+}$  et  $S^{2-}$  dans la structure blende en fonction du paramètre de maille a. Interpréter ce résultat au regard des rayons ioniques.  $R_{Zn^{2+}} = 74$ pm et  $R_{S^{2-}} = 184$ pm.

## Exercice Cristallo 25 le titane (CCP 2008)

A température ordinaire le titane cristallise comme de nombreux métaux dans le système hexagonal. On donne le rayon atomique du titane,  $R_{Ti}$ =144,8 pm.

- 1. Calculer sa compacité en utilisant les paramètres de maille  $a=295,0$  pm et  $c=468,6$  pm. Comparer la valeur obtenue à celle d'un empilement strictement compact ABAB de sphères dures identiques et discuter de l'appellation pseudo-conmpacte généralement utilisée pour la structure du titane hexagonal.
- 2. Calculer la masse volumique du titane hexagonal.  $M_{Ti}=47.9 \text{ g.mol}^{-1}$ .
- 3. Au dessus de 800◦C environ, le titane métallique cristallise dans un système cubique centré. Quelle évolution de la coordinence observe-t-on au passage de la variété allotropique basse température à la variété allotropique haute température.

Exercice Cristallo 26 le cinabre HgS (CCP PC 2010)

Les minerais les plus riches en mercure contient du cinabre ou sulfure mercurique, HgS. Le cinabre, HgS, cristallise pour une de ses variétés cristallines, dans une structure de type NaCl déformée, de paramètre de maille cubique a. On donne  $R_{Hq^{2+}}$ =120 pm et  $R_{S^{2-}}$ =170 pm

- 1. Représenter en distinguant clairement les cations sodium des cations chlorure pour une maille conventionnelle de type NaCl, supposé cristal ionique parfait les ions dont les centres se situent :
	- dans un plan correspondant à une face du cube
	- dans un plan parallèle à une face du cube passant par le centre du cube
	- dans un plan contenant deux arêtes n'appartenant pas à la même face
- 2. Calculer le nombre de motifs par maille ainsi que la coordinence cation-anion.
- 3. Evaluer le paramètre de maille a et donner l'expression de la masse volumique du cinabre HgS dans l'hypothèse où sa structure cristallographique est de type NaCl.
- 4. Dans l'hypothèse d'un tangence anion-cation et d'une non-tangence anion-anion pour la structure NaCl, quelle inégalité vérifie le rapport des rayons  $R_{Na^+}/R_{Cl^-}$ ? Le rapport des rayons ioniques a pour valeur  $R_{Hg^{2+}}/R_{S^{2-}}=0.71$ . Est-ce possible d'envisager une structure de type NaCl pour le cinabre HgS ?

Exercice Cristallo 27 alliage Nickel Cuivre (CCP PC 2010)

Le système Nickel-Cuivre est un exemple quasi-parfait de solution idéale. Le nickel cristallise dans le système cubique à faces centrées.

- 1. Représenter la maille de nickel pur. Donner le nombre d'atomes par maille Z et la coordinence N des atomes de nickel.
- 2. Les rayons du nickel et du cuivre sont respectivement  $R_{Ni}=125$ pm et  $R_{Cu}=128$ pm. Est-ce que ces deux métaux conduisent à une solution solide de substitution ou d'insertion ? Justifier.

3. Quel est selon vous le type structural du cuivre pur ? On considère une mole de solution solide constituée de  $n_N i$  mole de Ni et de  $n_{Cu}$  mole de Cu, et on note c le paramètre de maille de la solution solide. En attribuant un rayon moyen aux atomes de la solution solide, qui tient compte de la composition de l'alliage, déterminer la relation entre c,  $n_{Ni}$  et les paramètres de maille  $c_{Ni}$  et  $c_{Cu}$  des corps purs Ni et Cu. Ce résultat constitue la loi de Végard.

## Exercice Cristallo 28 étude de la glace III

Sur les 11 structures stables connues de la glace, la structure de la glace III dérive de celle du diamant.

- 1. Décrire et représenter cette structure. Les positions des atomes de carbone dans le diamant sont occupées dans la glace III par des atomes d'oxygène ; les atomes d'hydrogène se placent toujours entre deux atomes d'oxygènes voisins les plus proches.
- 2. En réalité dans cette structure, l'atome d'hydrogène présente avec les atomes d'oxygène voisins deux liaisons de longueurs différentes : 0,100 nm et 0,176 nm. Expliquer et justifier brièvement la nature de ces liaisons.
- 3. A quel type de solide appartient la glace ?
- 4. Calculer le paramètre de maille a de la glace III.
- 5. Calculer la masse volumique de cette glace.

Exercice Cristallo 29 solide inconnu ?

Un solide X ne renferme que de l'hydrogène et de l'oxygène. A la température 0◦C et sous 1 bar, il cristallise dans le système hexagonal. Sa maille élémentaire a pour paramètres  $a = 452$  pm et  $c = 739$  pm.

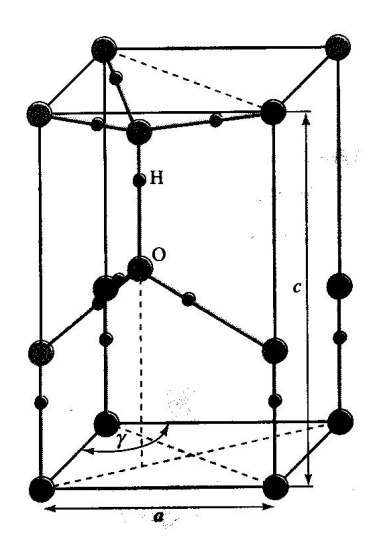

- 1. Déterminer le nombre d'atomes de chaque espèce contenus dans une maille. En déduire la formule chimique  $H_xO_y$  du composé X et son nom usuel.
- 2. Déterminer la masse volumique de X.
- 3. A quel type de solide appartient X ? Préciser la nature des liaisons entre les atomes. A la température de 0 ◦C et sous 1 bar, ce solide ne réagit pas chimiquement avec l'eau. Envisager le comportement de X immergé dans l'eau.